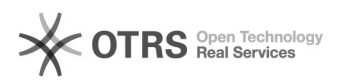

# Добавить программу в автозагрузку

# 04.05.2024 00:44:39

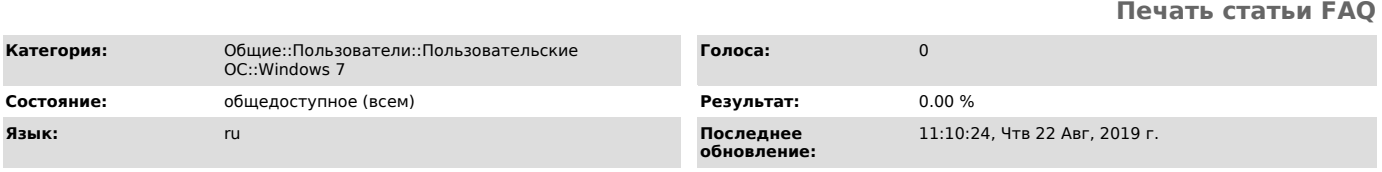

*Ключевые слова*

добавить программу автрозагрузку

## *Симптомы (общедоступное)*

Нужно настроить программу на автоматический запуск при включении компьютера.

### *Проблема (общедоступное)*

Для экономии времени или по каким-то другим причинам, может понадобится настроить программу на автоматический запуск при включении компьютера.

### *Решение (общедоступное)*

Для того что бы добавить программу в автозагрузку, щелкните правой кнопкой<br>мыши по ярлыку программы -> Создать ярлык<br>Затем нажмите Пуск -> Все программы -> по папке "Автозагрузка" щелкните правой<br>кнопкой -> далее, если хо